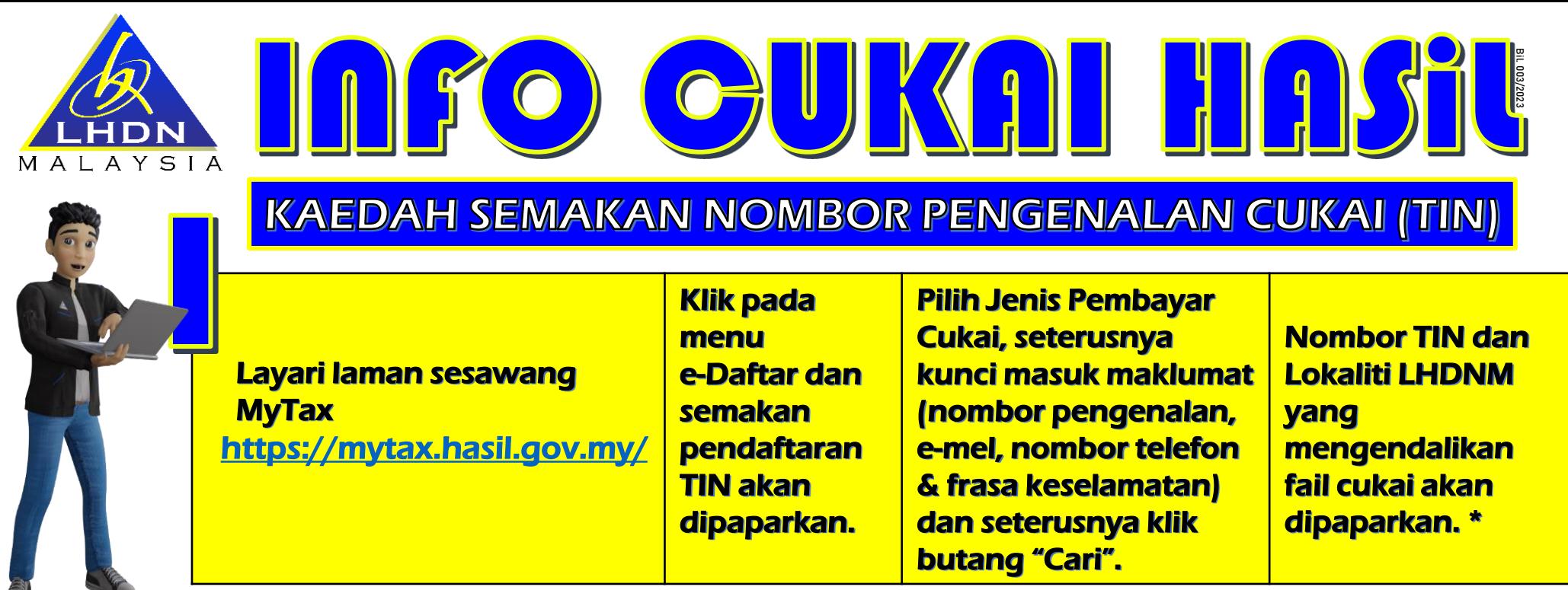

Dengan syarat maklumat yang dikunci masuk iaitu alamat e-mel dan nombor telefon atau nombor telefon bimbit yang berdaftar dengan pangkalan data HASiL adalah sepadan \*

Sekiranya maklumat e-mel dan nombor telefon atau nombor telefon bimbit tidak sepadan, sistem hanya memaparkan status pendaftaran TIN.

Bagi mengetahui TIN dan LHDNM Negeri yang mengendalikan fail cukai, pembayar cukai boleh mengemaskini e-mel dan nombor telefon atau nombor telefon bimbit melalui Borang Maklum Balas Pelanggan yang boleh diakses di [www.hasil.gov.my](http://www.hasil.gov.my/) > Hubungi Kami > Maklum Balas > Maklum Balas Pelanggan > Permohonan > Kemas Kini Butiran Pembayar Cukai.

Permohonan akan diproses dan semakan Nombor TIN melalui e-Daftar boleh dilakukan setelah maklumat terkini pembayar cukai diaktifkan.

Semakan juga boleh dilakukan dengan Team Hasil Care Line melalui panggilan telefon

**Terbitan:** RAHAGIAN nononos *d*a **EUKON** 

Hubungi HASIL Care Line di talian 03-8911 1000 / 603-8911 1100 (Luar Negara)

03-8911 1000

Pembayar cukai boleh hadir ke mana-mana Kaunter Perkhidmatan di Pejabat HASiL yang berhampiran

JABATAN KHIDMAT KORPORAT | CORPORATE SERVICES DEPARTMENT

Www.hasil.gov.my <mark>+</mark> facebook.com/LHDNM <mark>y @</mark>LHDNMofficial d @lhdnmofficial